# **Podmínky Cimrmanova Utajeného Contestu**

- **Smysl závodu:** Podpořit práci QRP, nácvik závodních CW spojení, nácvik práce v pileupu, skvělá zábava
- **Datum konání: Každé pondělí v měsíci**

**Čas konání:** Závod se koná ve dvou etapách.

1.etapa **17:30:00 do 17:45:00 UTC** 

2.etapa **17:45:00 do 18:00:00 UTC** 

### **Druh provozu:**CW

## **Závodní kategorie:**

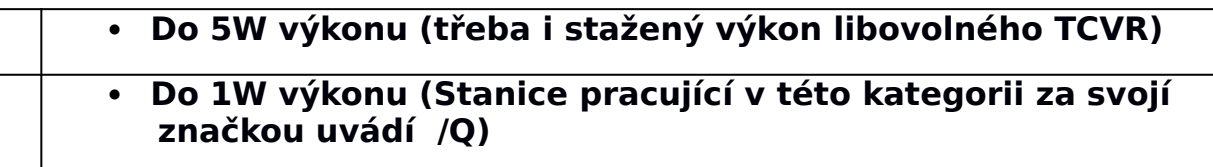

## **Předávaný kód**: **RSTNR**

Kde NR je **třímístné číslo spojení**

### **Příklad:**

Slyším stanici 599 a je to moje 13. Spojení, pak dávám.

### **599013**

**Pracuje se systémem SPRINT:** Tedy pouze jedno QSO na jedné QRG a ihned uvolnit QRG pro protistanici. Po každé Vaší výzvě a navázání spojení, se musíte odladit na nějaký další volný kmitočet pro Vaší další výzvu, případně vyhledání stanice volající výzvu. Záleží jen na Vás, jakou taktiku zvolíte.

### **Závodní kmitočet:** V rozsahu **3535 KHz až 3560 KHz**

**Bodování:** Každé platné spojení se započítává jedním bodem. Za platné spojení se uznává pouze to, které v nastaveném časovém okamžiku je správně zaznamenáno pomocí volacích značek v **OBOU** denících stanic. Pokud některá stanice deník nezašle, pak toto spojení se uznává pouze v tom případě, vyskytne-li se tato značka v denících ostatních stanic minimálně 3x. Některé stanice jsou bodově zvýhodňovány podle přiložené tabulky.

Stanicím s bodovým zvýhodněním se doporučuje dávat výzvu především v segmentu **3555 až 3560 KHz.**

Stanice označené v tabulce jako **pileup stanice**, jsou určeny pro nácvik pileup provozu. Mají povolen výkon 100W a neplatí pro ně pravidlo SPRINT (nemusí se přelaďovat).

V každé etapě lze se stejnou stanicí navázat jedno spojení (tedy s jednou call je možno pracovat za závod dvakrát). Násobiče nejsou a výsledek ze závodu je stanoven prostým součtem bodů. Za zaslání deníku se započítávají 3 přídavné body.

Čas **musí být udáván** v **UTC** s přesností plus mínus 1 minuta.

**Deník ze závodu:** Deník ze závodu se zasílá na Emailovou adresu

### **cuclogy (at) email.cz**

Do předmětu Emailu napište svoji značku. Deník v příloze označte podle vzoru např. OK1IF CUC73.CBR

**Deník se musí zasílat ve formátu Cabrillo**. Na koncovce nezáleží, může být TXT, CBR,…. Typická hlavička souboru Cabrilla vypadá následovně:

START-OF-LOG: 3.0 CREATED-BY: TR Log POST Version 6.93 CALLSIGN: OK1IF CONTEST: CQ-WPX-CW CATEGORY-ASSISTED: ASSISTED CATEGORY-BAND: ALL CATEGORY-MODE: CW CATEGORY-OPERATOR: SINGLE-OP CATEGORY-POWER: HIGH CATEGORY-STATION: FIXED CATEGORY-TRANSMITTER: ONE CLAIMED-SCORE: 270 NAME: Milan Stejskal ADDRESS: Anglicka 826 ADDRESS: 46010 Liberec 3 ADDRESS: Czech Republic QSO: 3500 CW 2010-05-31 1730 OK1IF 599 1 OK1MNV 599 1

Vyhodnocovací program hlavičku nenačítá. Pokud zapisujete

#### ručně, pak vyplňte tabulku deníku na adrese: <http://www.c-a-v.com/adm/cuclog.php> Po vyplnění dojdou Vaši adresu 2 soubory. Jeden z nich je CSV. Máte tedy šanci si ještě naposled zkontrolovat Vaše údaje. **Pak musíte soubor CSV po kontrole odeslat na známou adresu** cuclogy@email.cz **Vyhodnocení závodu:**

Deníky ze závodu se přijímají až do **středy 17 UTC** .

#### **Kontrola výstupních výkonů:**

Po závodě se na kmitočtu 3540 až 3544 KHz provádí **C**imrmanovo **U**niversální **L**adění (**CUL**). Tedy zde přesně od **18:05** do **18:08 UTC** se všichni identifikujete svoji volací značkou a to s výkonem, který jste použili v závodě. Identifikace je provedena systémem vysílaného textu **DE CALL** (Např. **DE W1KM**) Toto ladění bude nahráváno z několika míst, zveřejněno na webu a slouží pro Vaši orientaci o kvalitách Vašich antén.

**Nácvik Pile Up:** Zájemci o vyzkoušení Pile Upu, se přihlásí u vyhodnocovatelů. **Sejde-li se žádostí o pileupový provoz více, mohou být pořadatelem určeny.** Při příležitostních událostech je možné použít i dalších pileup stanic (budou uvedeny v tabulce). Tyto stanice jsou hodnoceny samostatně. Mají povolen výkon 100W a nemusí dodržovat pravidlo SPRINT (nemusí se přelaďovat). **Operátor pileupové stanice současně dostává 15 bodů pro svoji call do žebříčku ACP stanic QRP.**

*Poznámka: Předávané kódy jsou shodné jako v závodě CQ WPX. Mělo by tedy fungovat toto nastavení. Problém s 2. Etapou vyřešíte tím, že v logu si zapnete na 2. Etapu pásmo 40m. Náš vyhodnocovací program pásma ignoruje. Nemusíte tedy údaj 40CW opravovat na 80CW.*